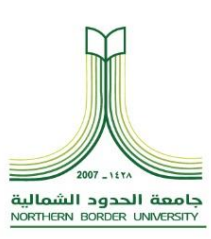

Kingdom of Saudi Arabia Ministry of Education

NORTHERN BORDER UNIVERSITY

Deanship of Admission & Registration

## استمارة طلب صالحيات على نظام القبول والتسجيل )بانر(. تاريخ تقديم الطلب: / / 20م

☐ عميد / ـة الكلية ☐ وكيل / ـة الكلية للشؤون األكاديمية ☐ رئيس القسم ☐ مرشد اكاديمي ☐ مسجل الكلية ☐ الدرجة العلمية: ........................................

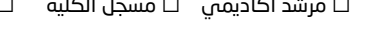

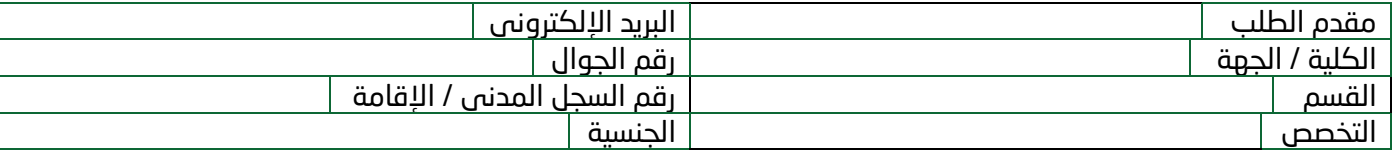

## سعادة عميد القبول والتسجيل ارجو من سعادتكم منح المذكور اعاله الصالحيات الخاصة باستخدام نظام القبول والتسجيل البانر.

الصالحيات المطلوب منحها للمستخدم:

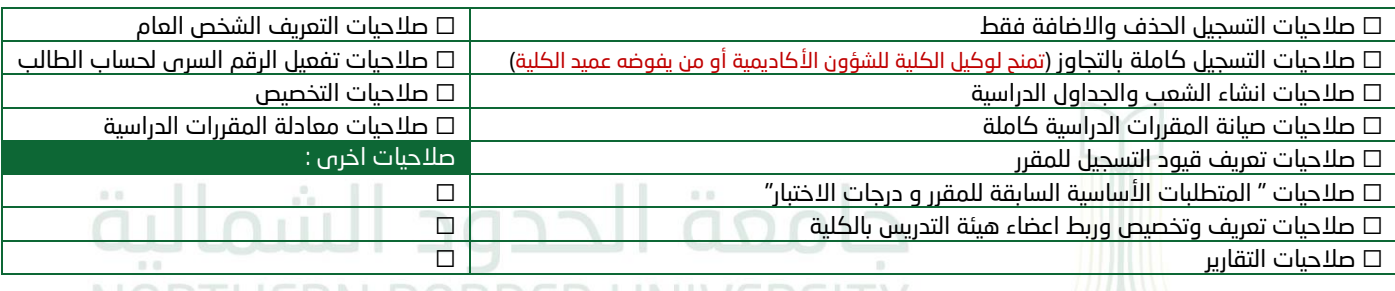

## NORTHERN BORDER UNIVERSITY

تعهد:

أتعهد أنا ............................................................................................./ بأن يكون استخدامي للحساب الممنوح لي من قبل عمادة القبول والتسجيل بجامعة الحدود الشمالية في نظام البانر تحت عهدتي ومسؤوليتي التامة وأن أتحمل أي مسئولية تنتج لسوء استخدامي للصالحيات المعطاة لي في نظام البانر من خالل الحساب المصروف لي بالجامعة سواء كان عن قصد او بدون قصد وأن اتعهد بتغيير كلمة المرور من حين آلخر بحيث تتضمن حروفًا وارقامًا.

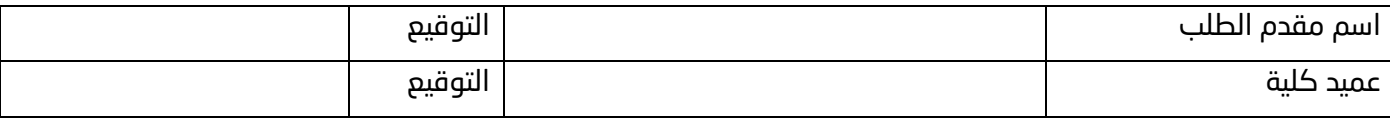

## لالستخدام الرسمي

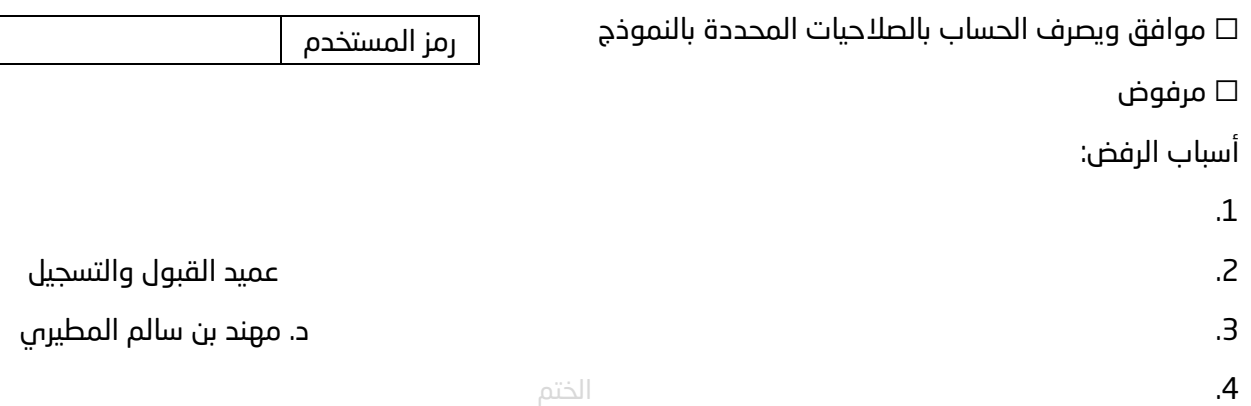